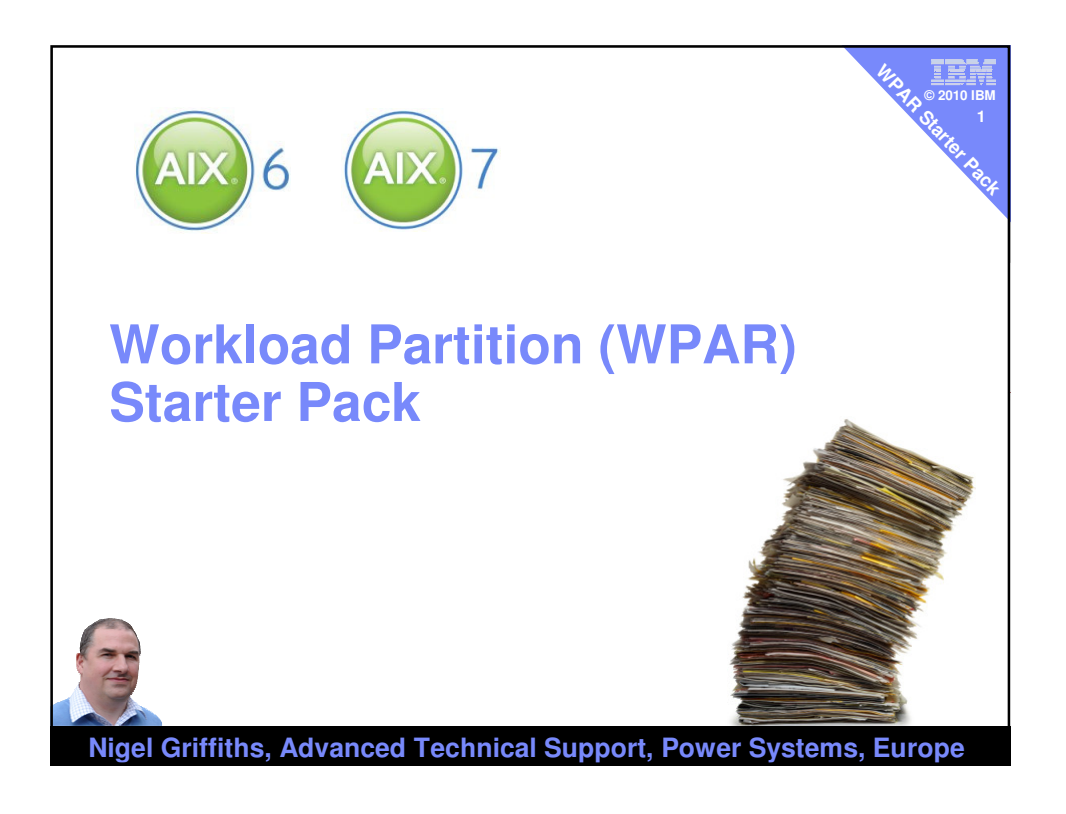

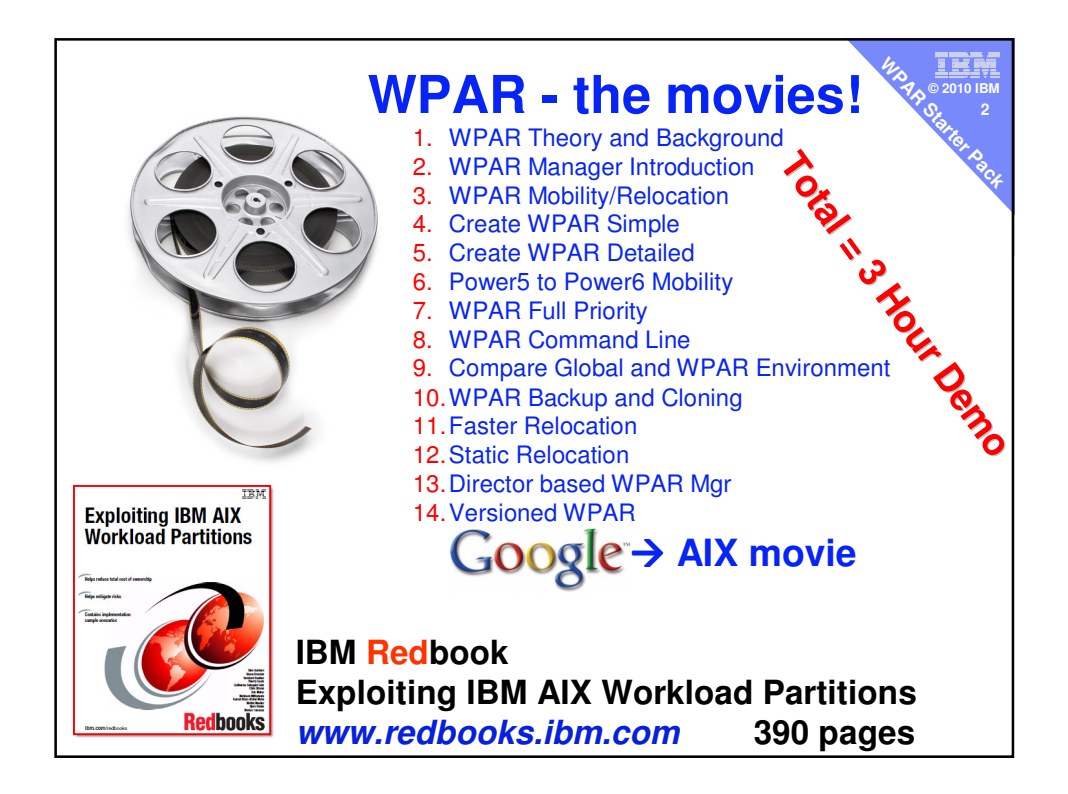

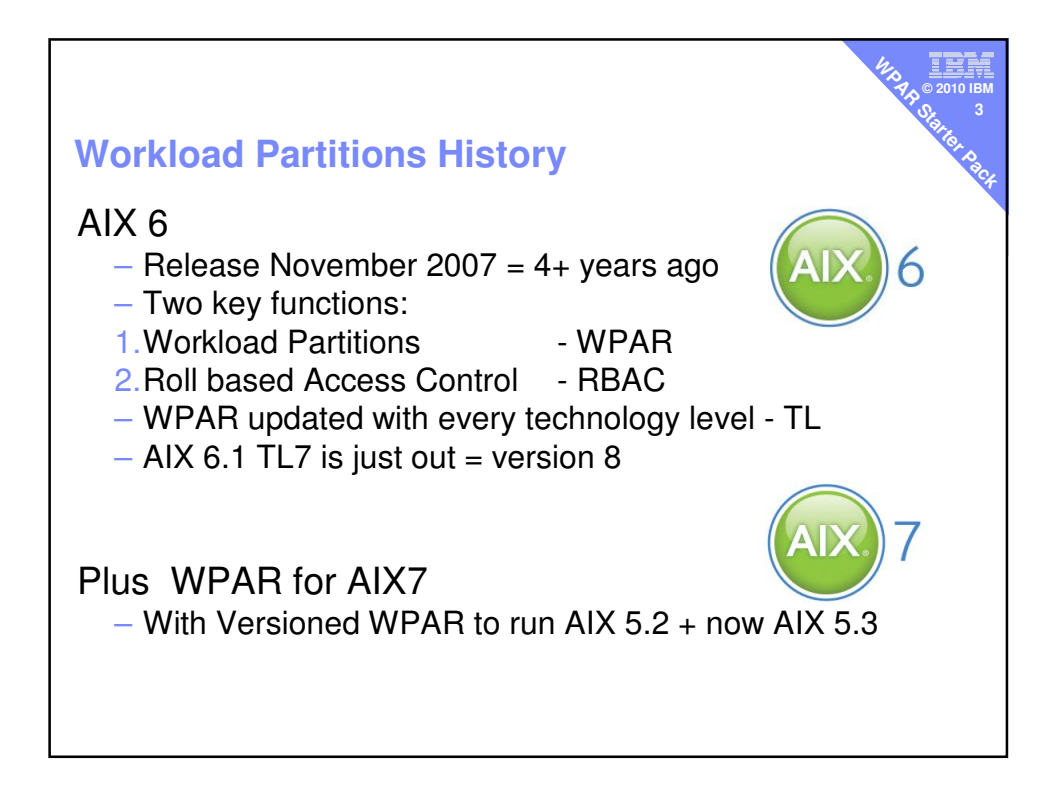

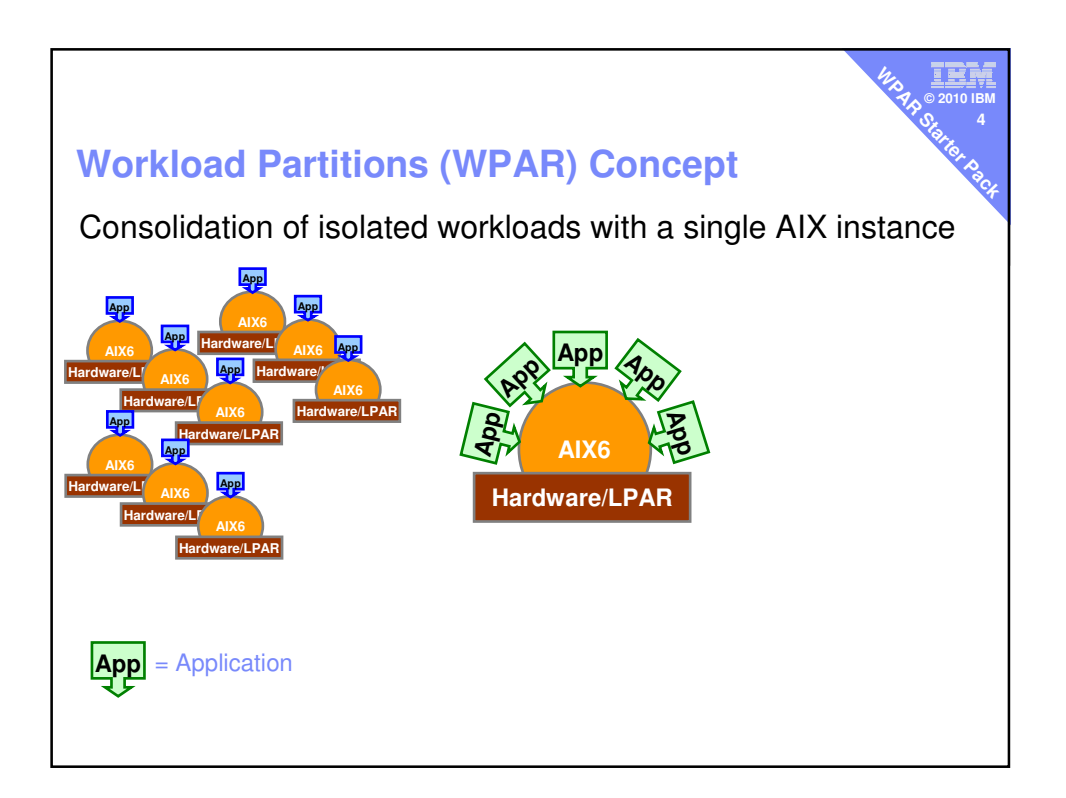

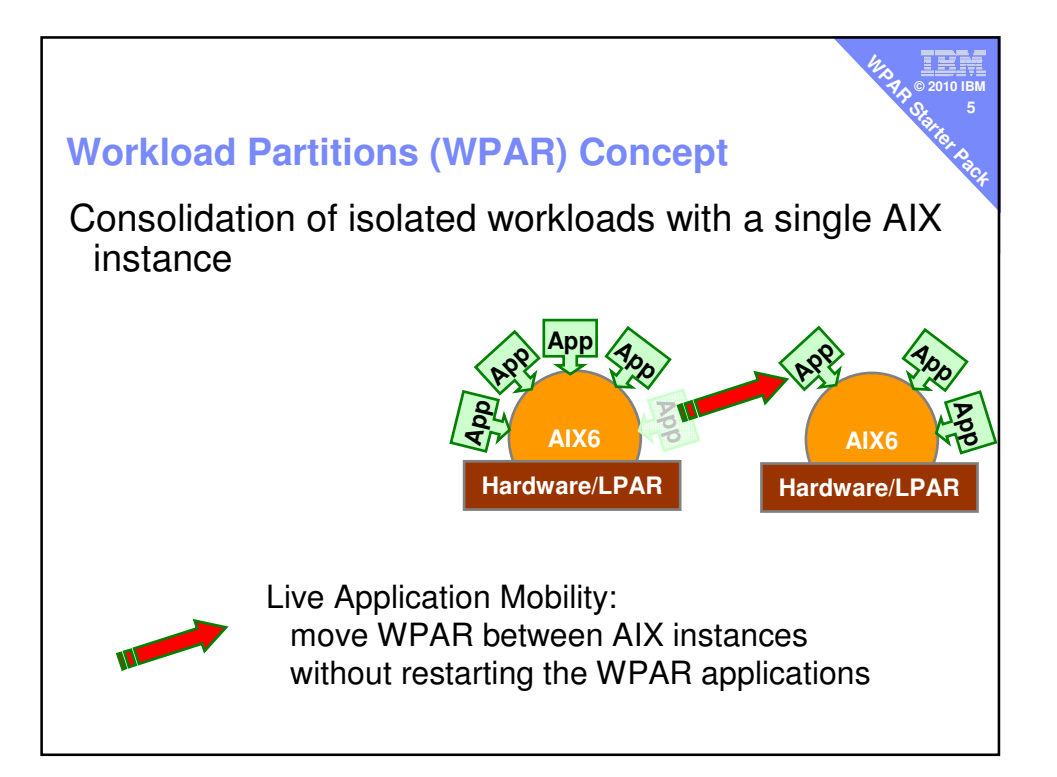

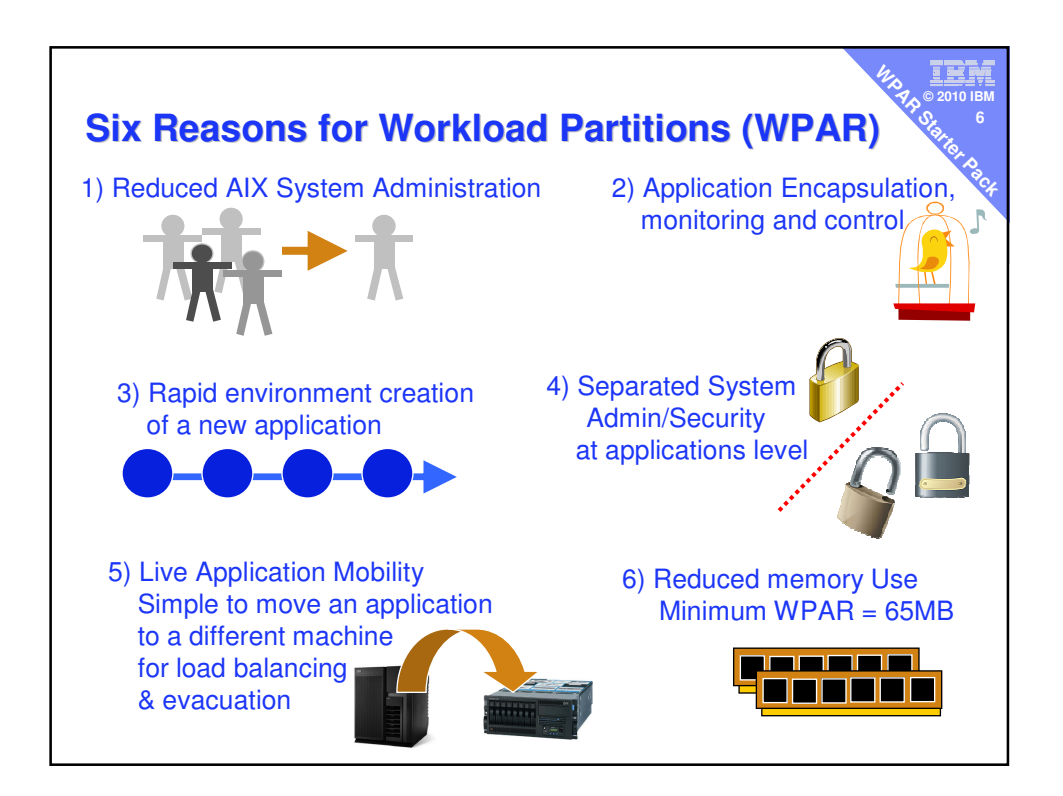

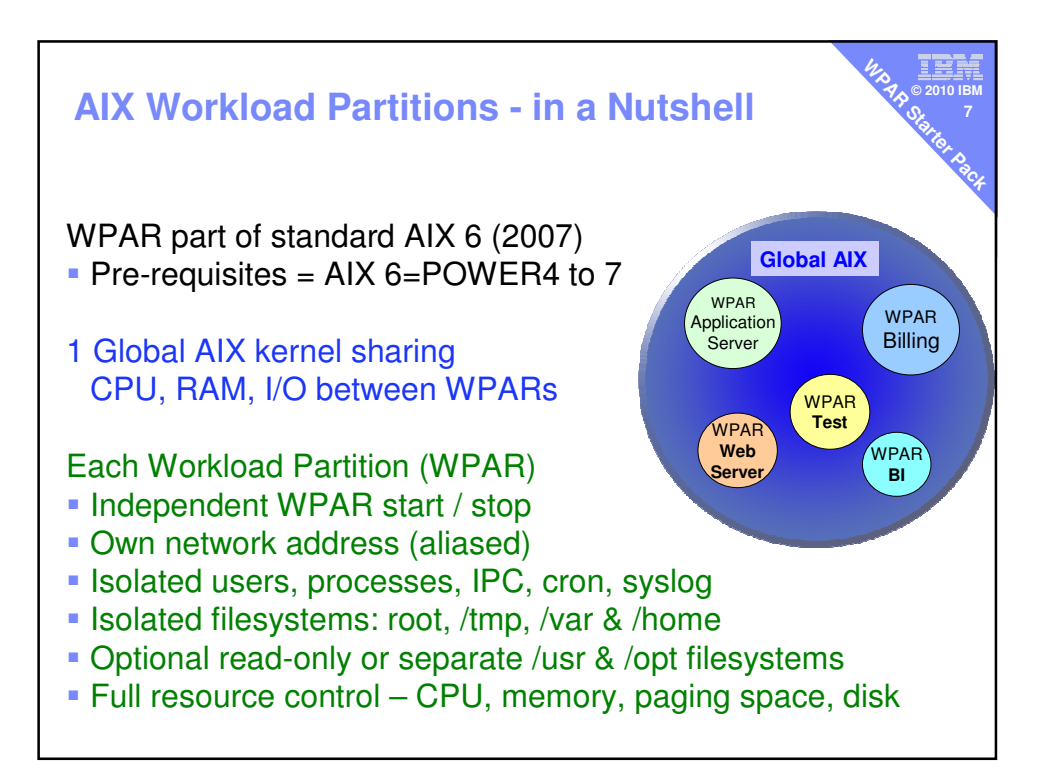

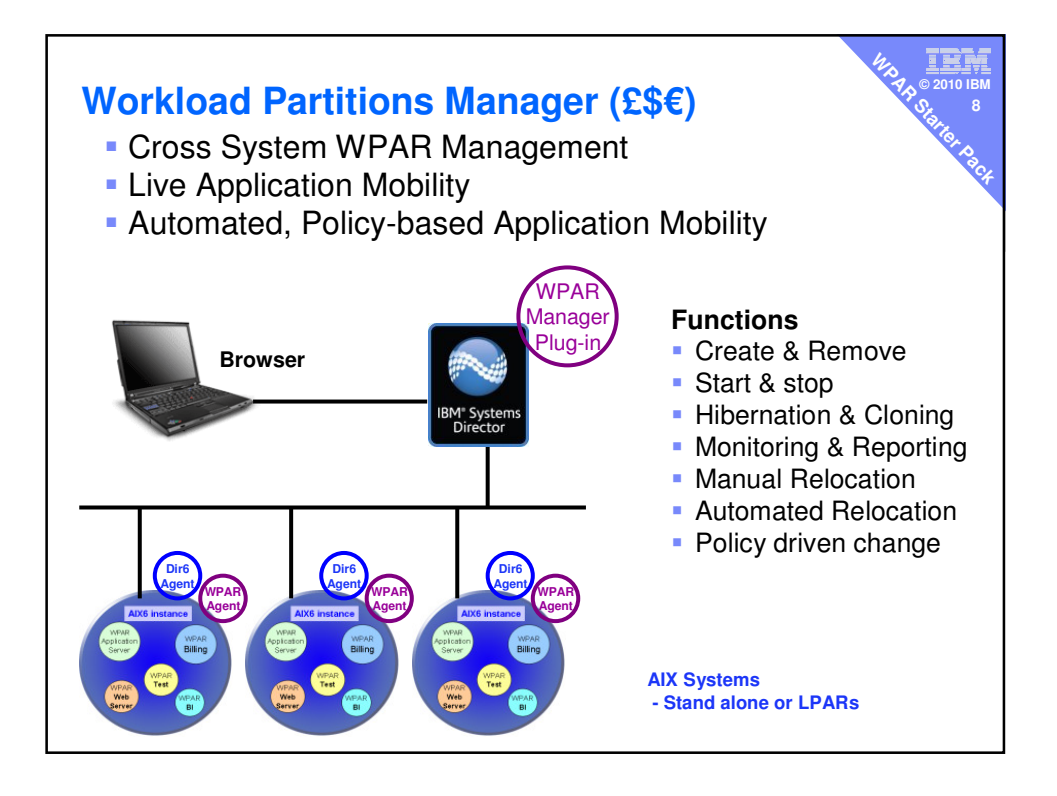

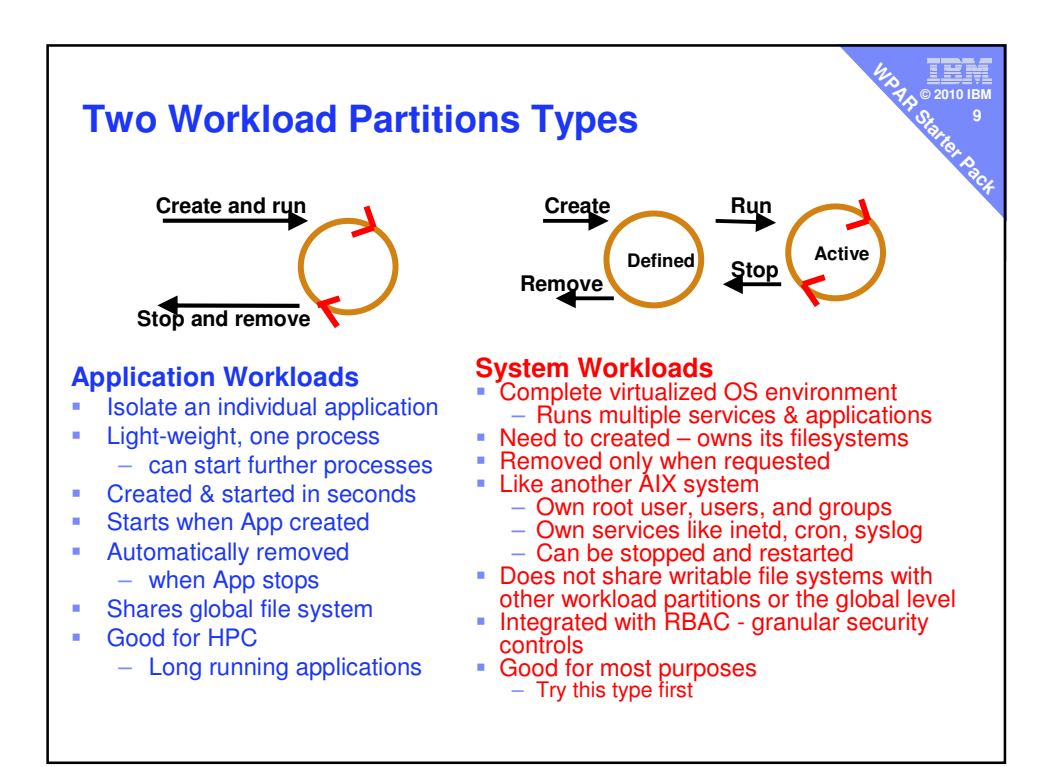

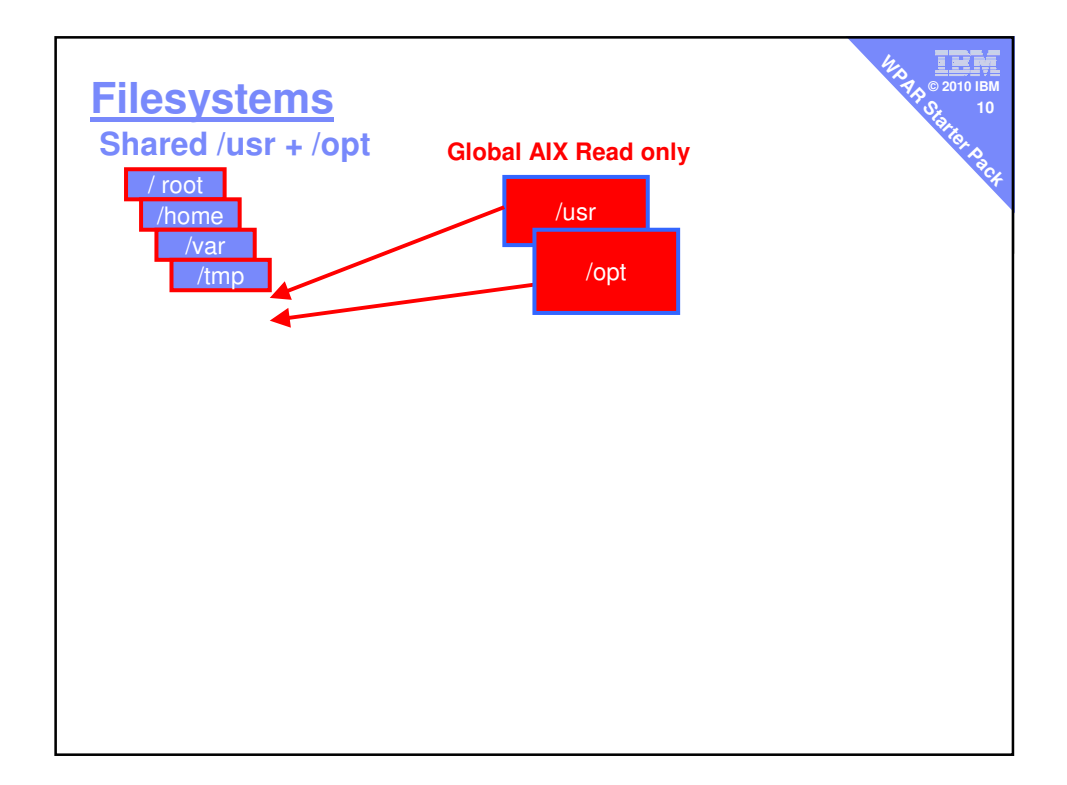

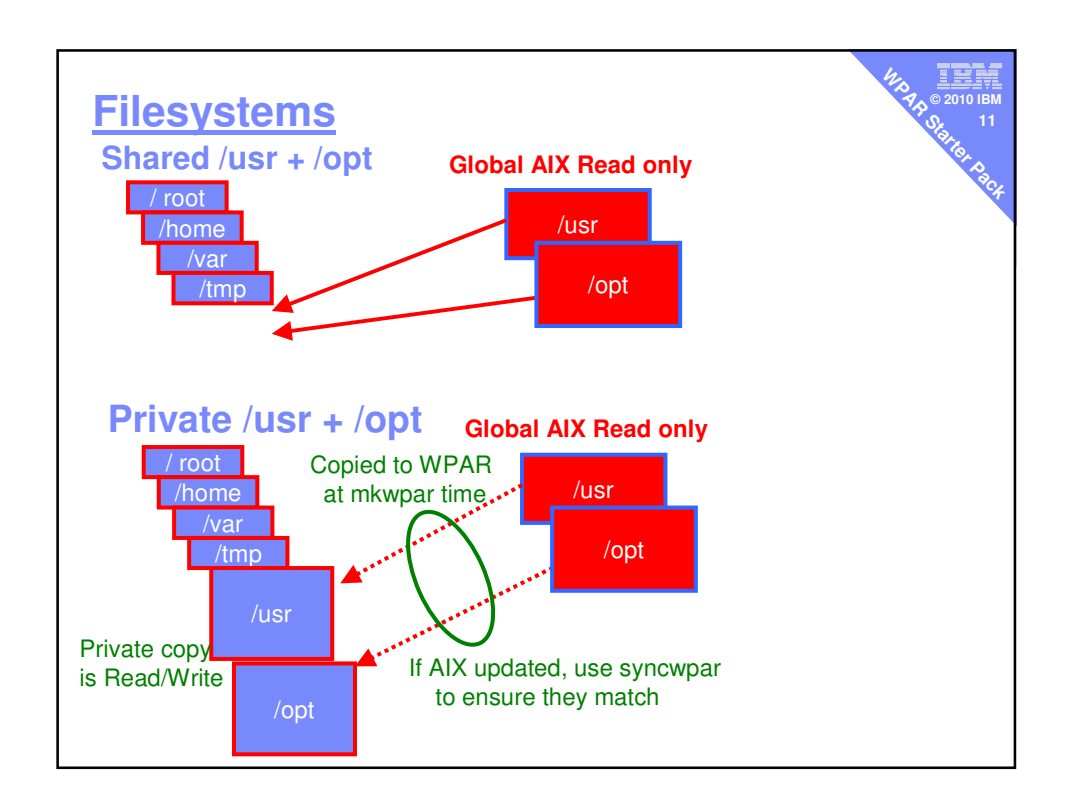

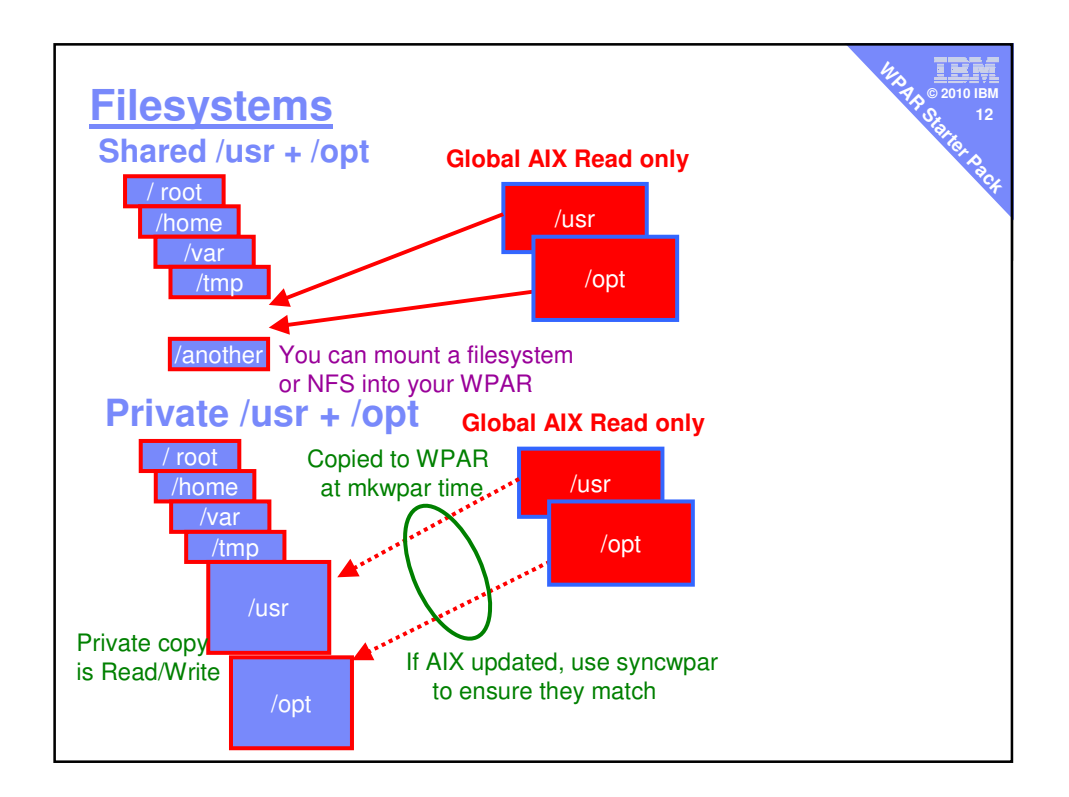

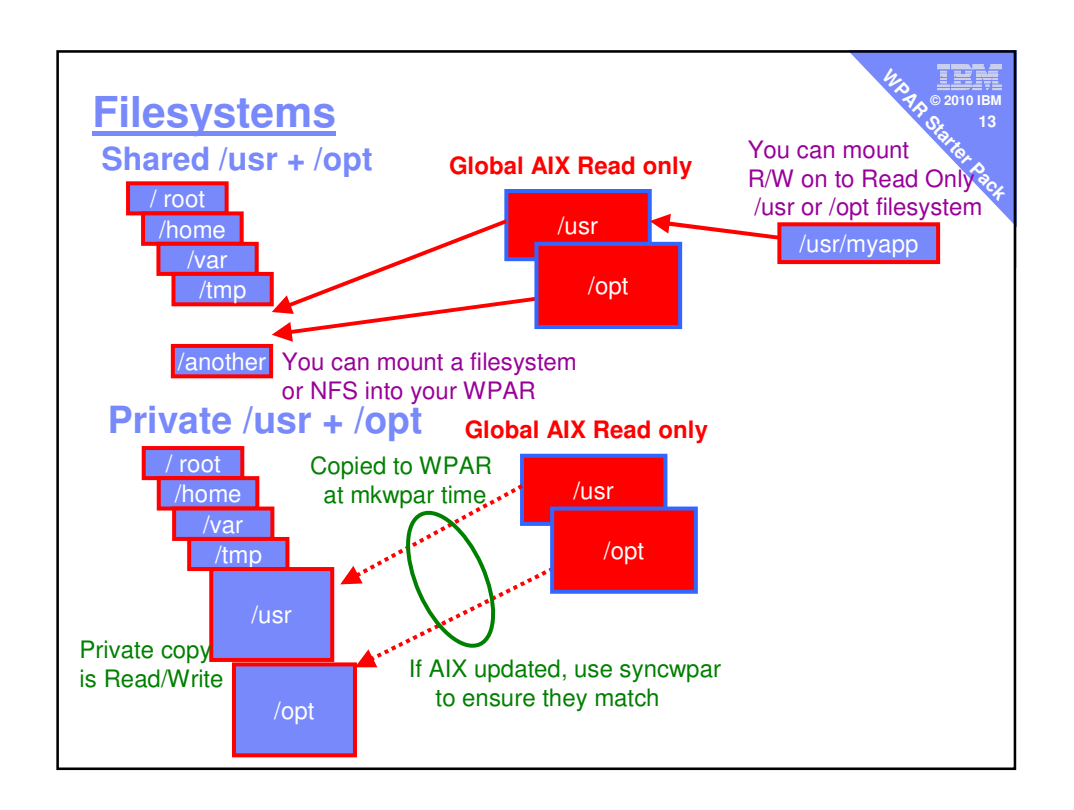

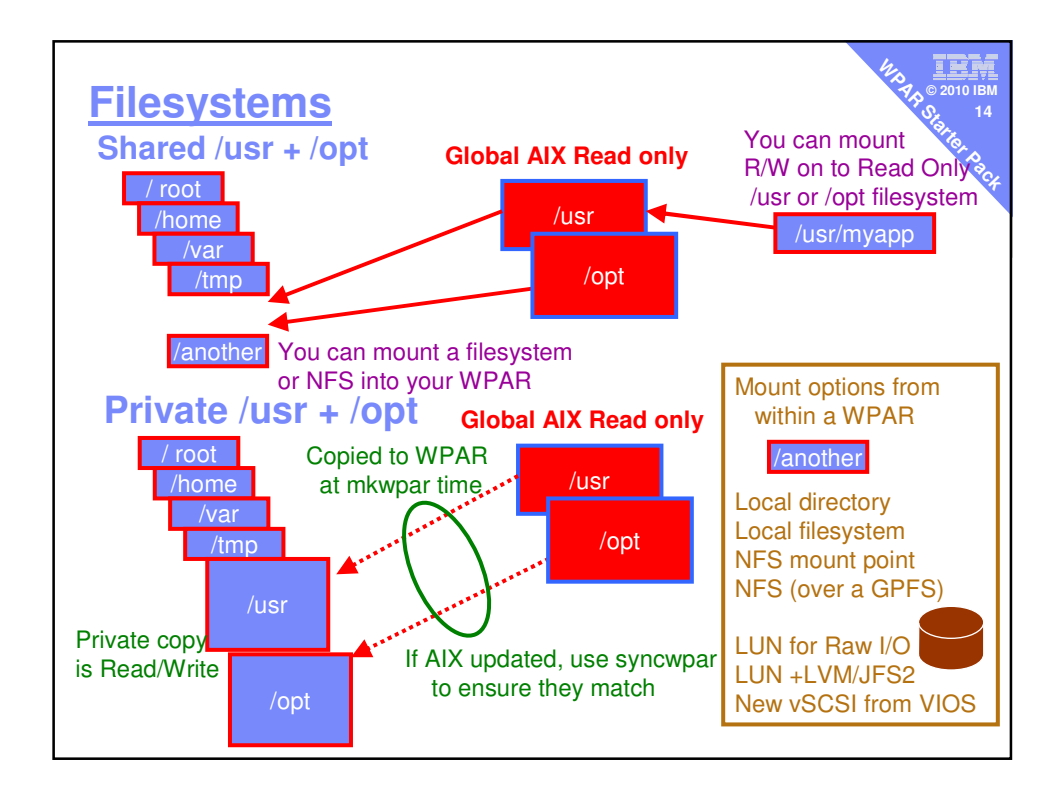

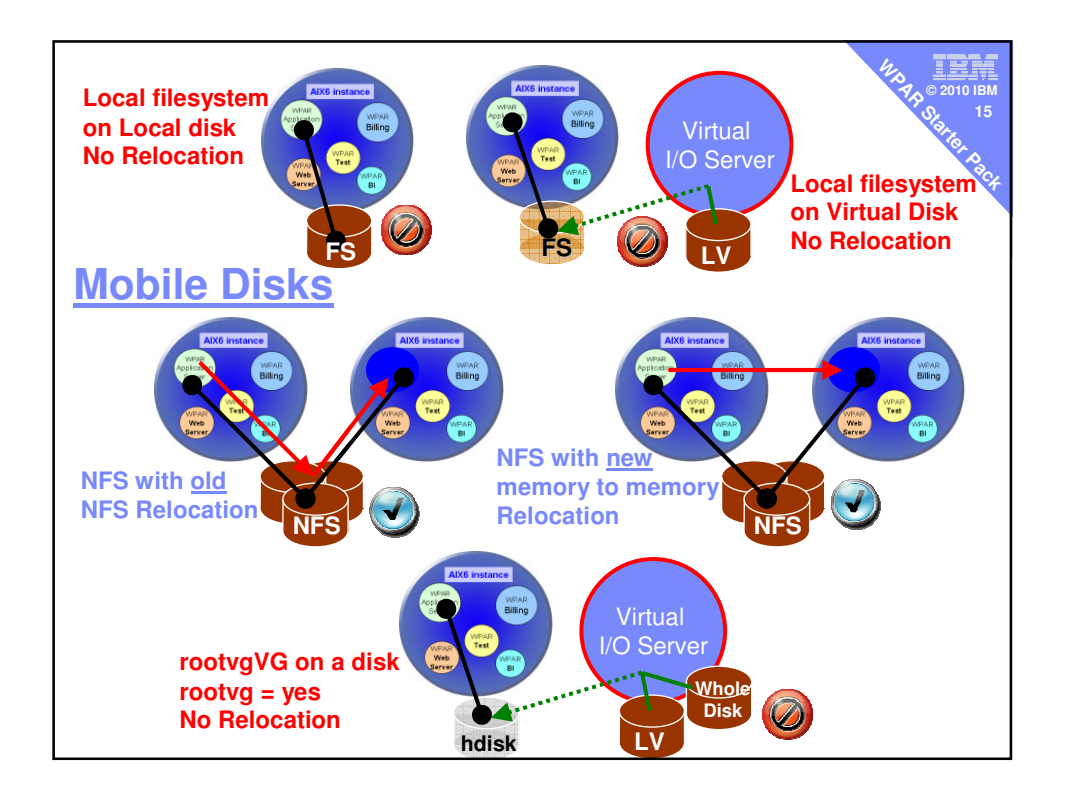

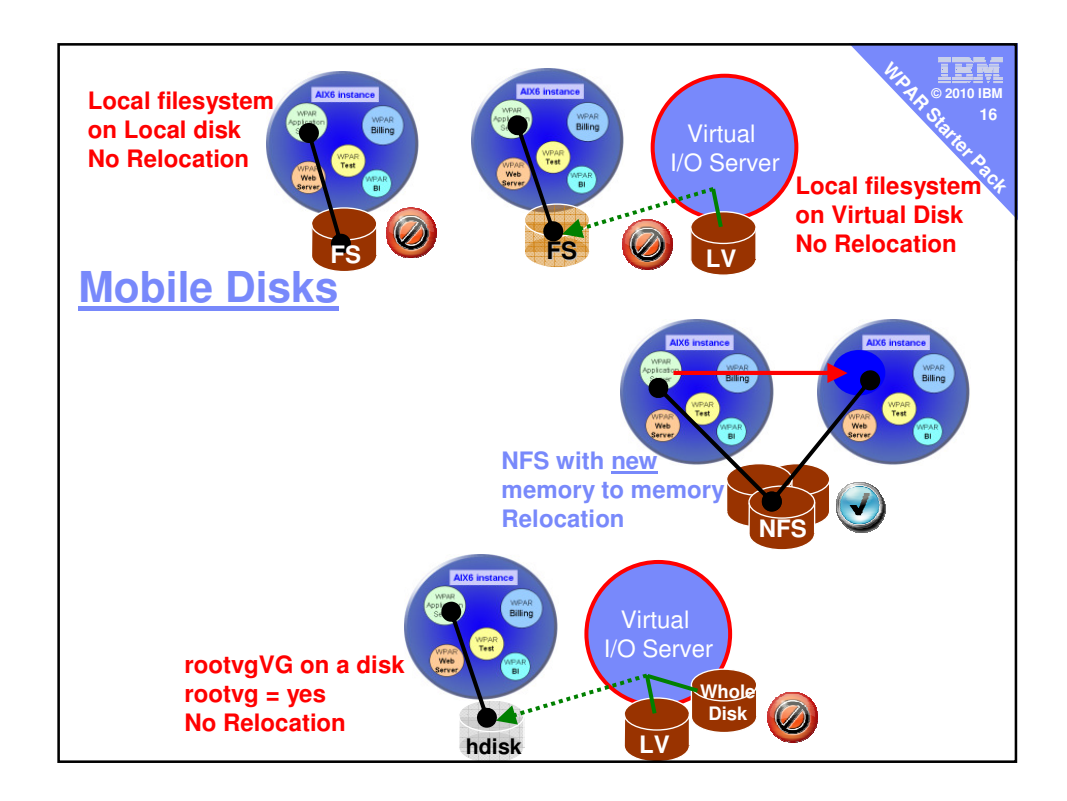

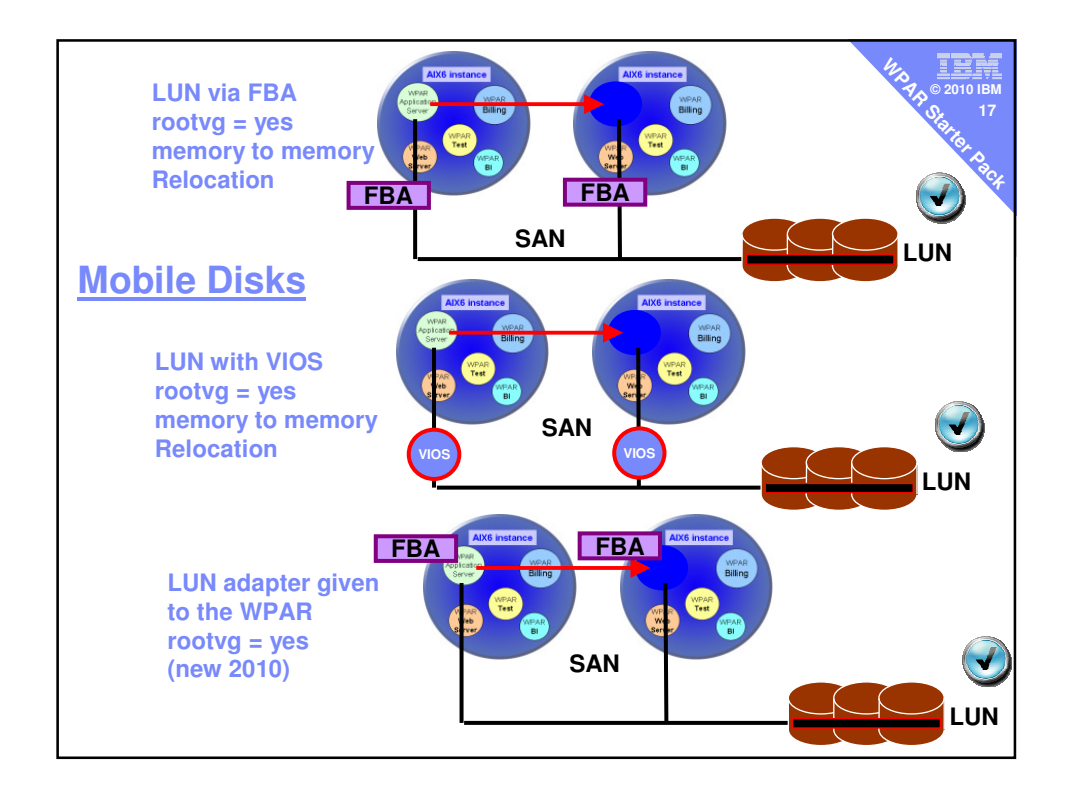

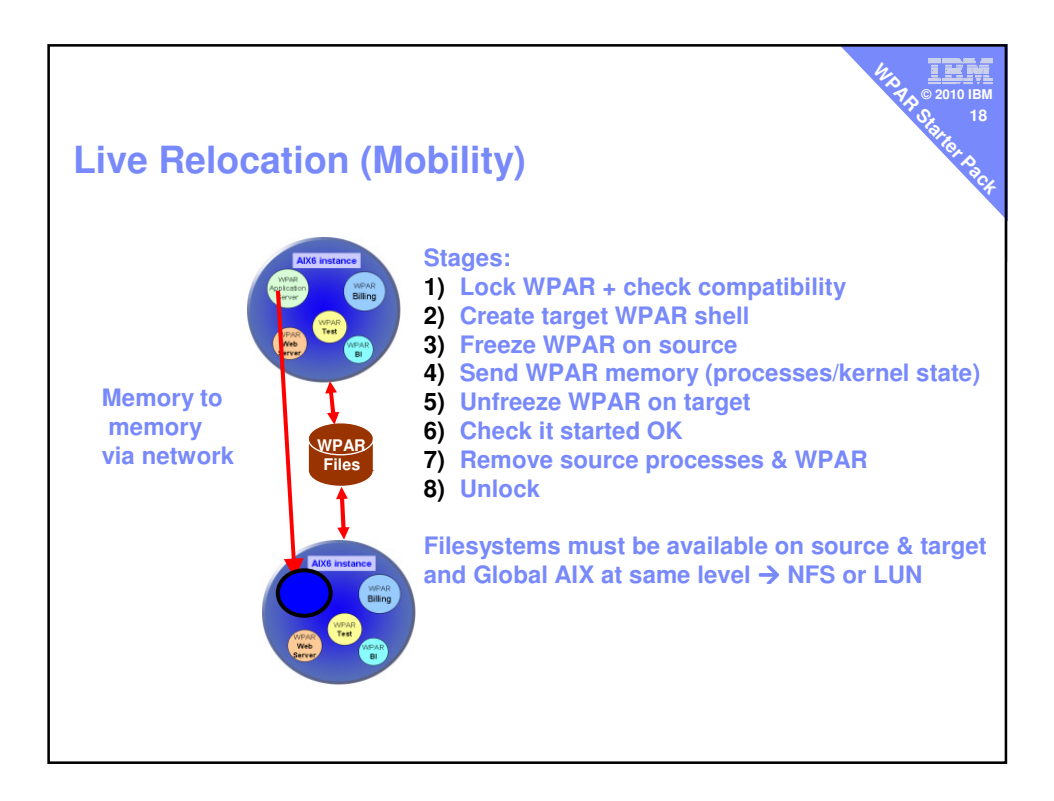

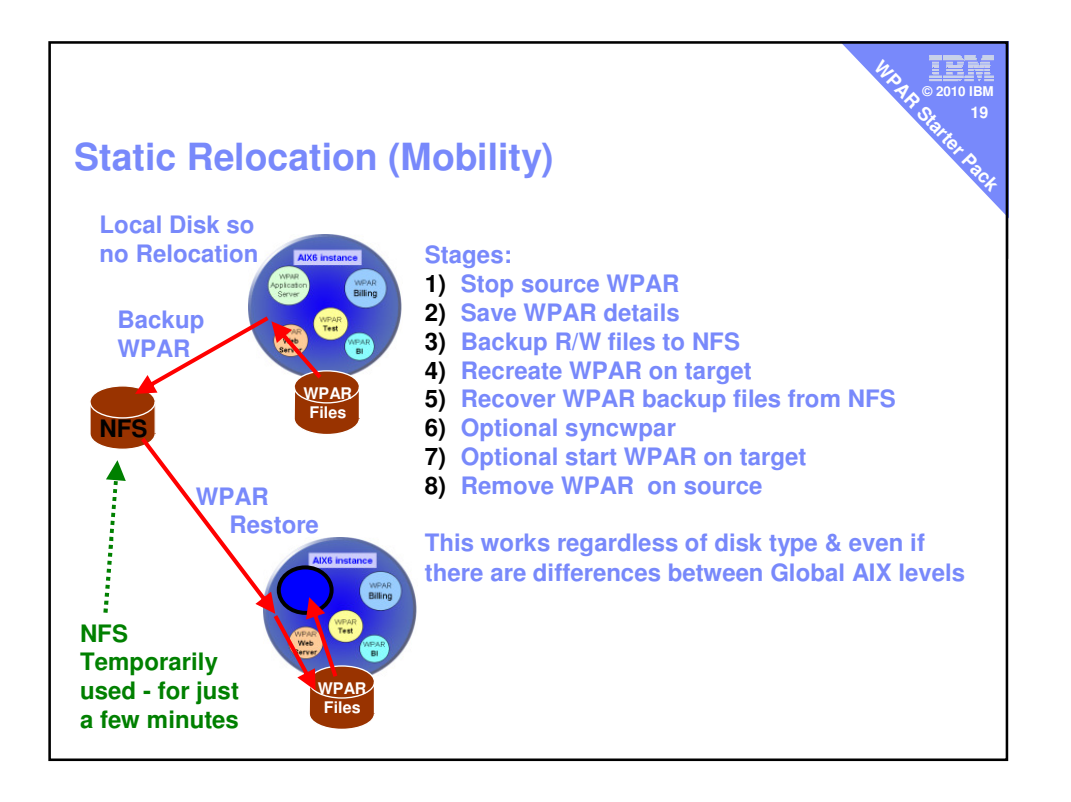

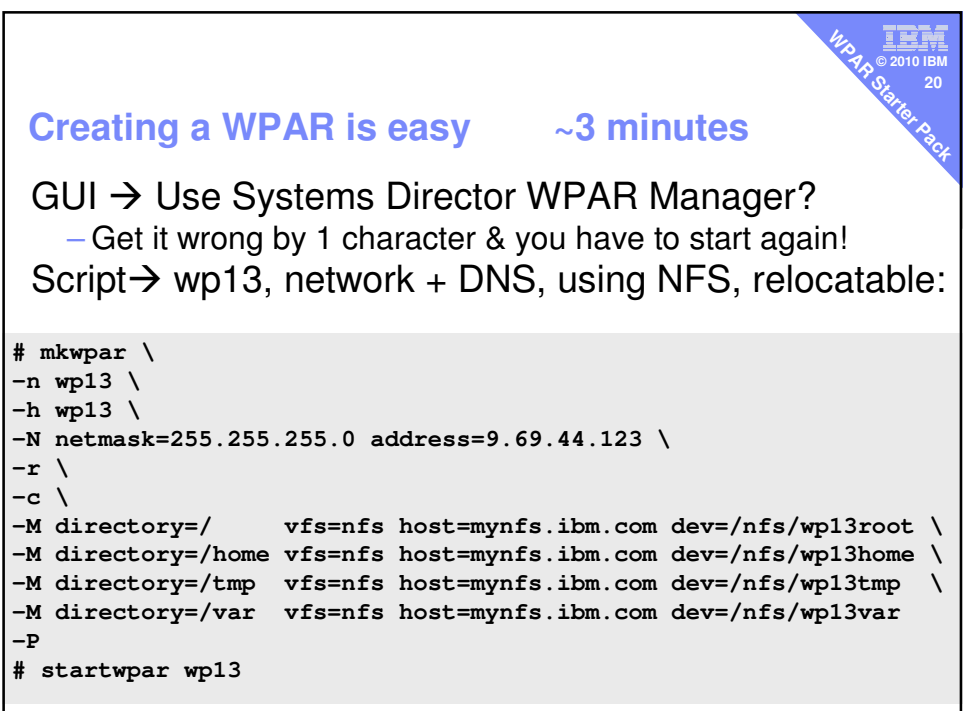

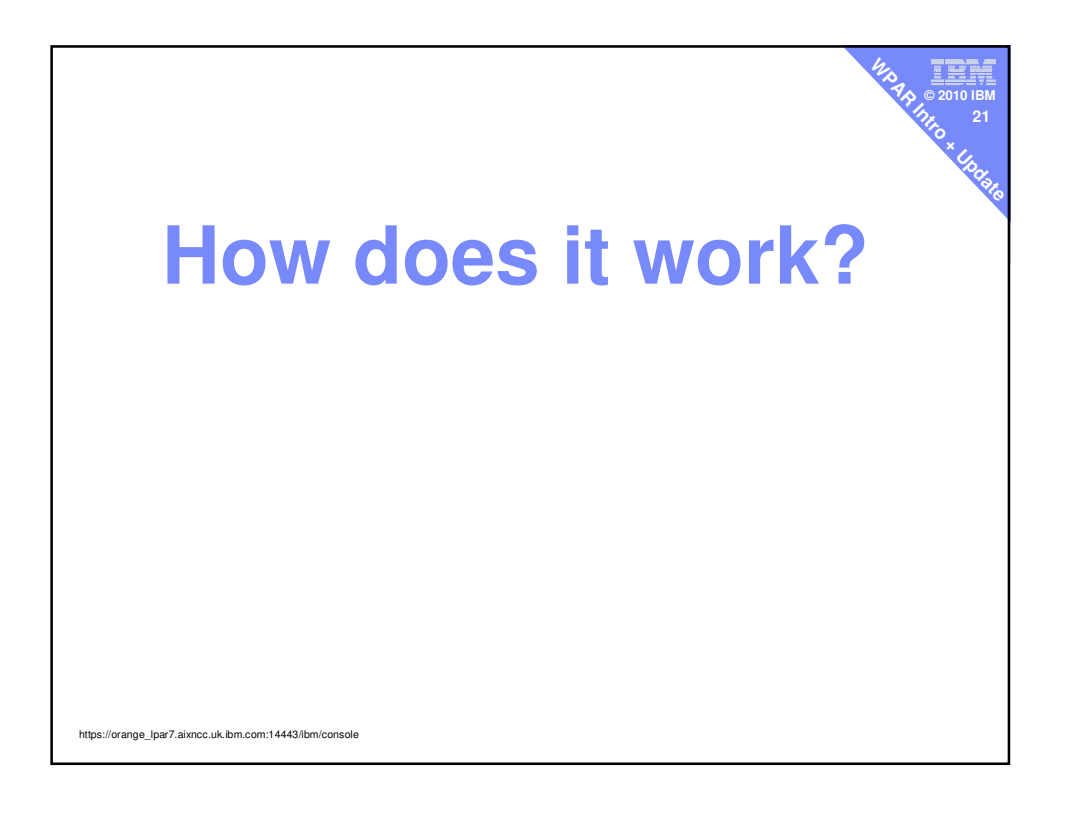

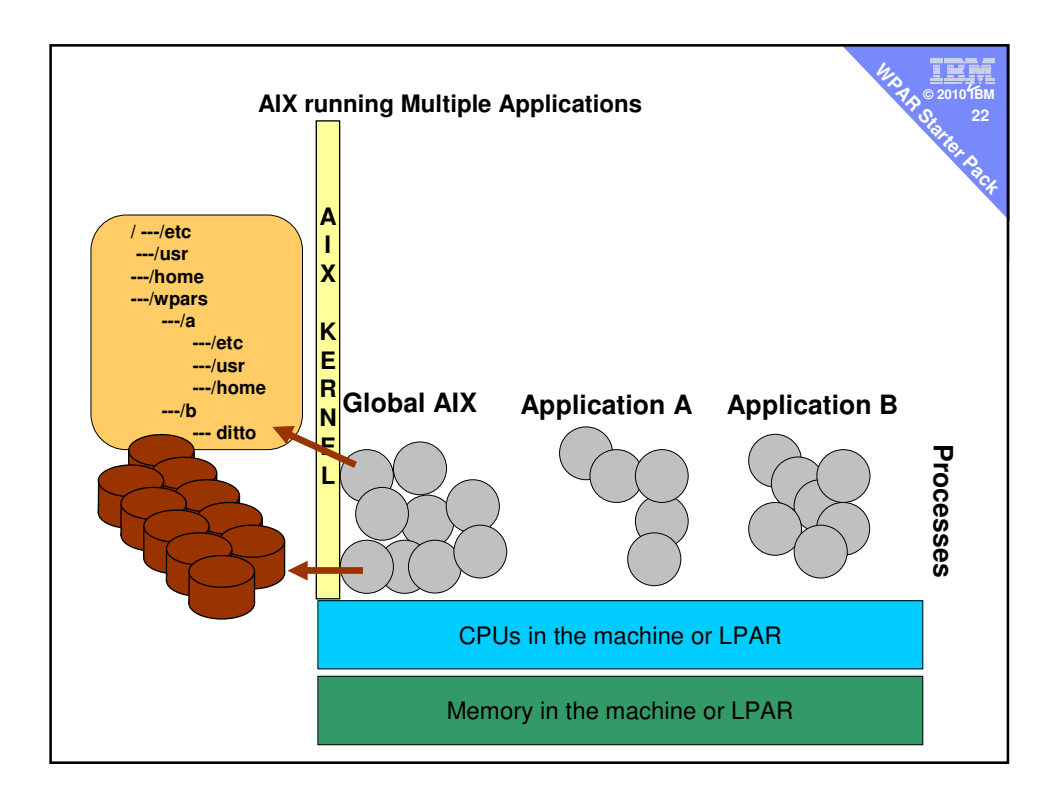

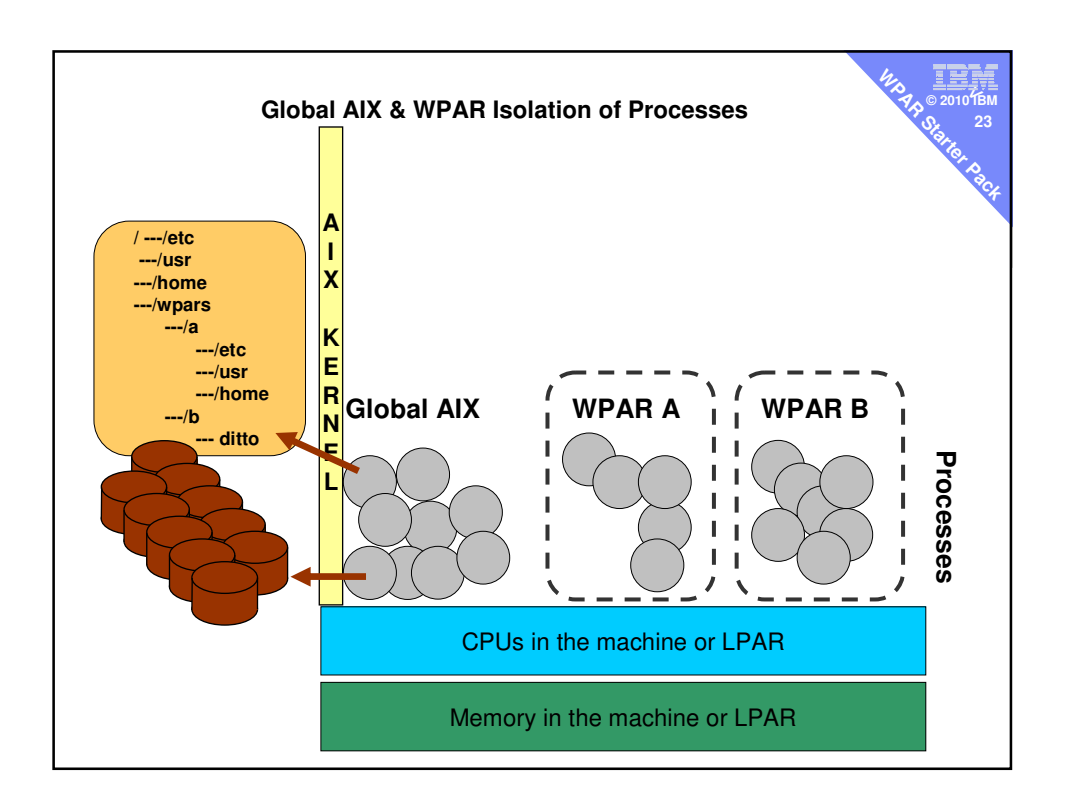

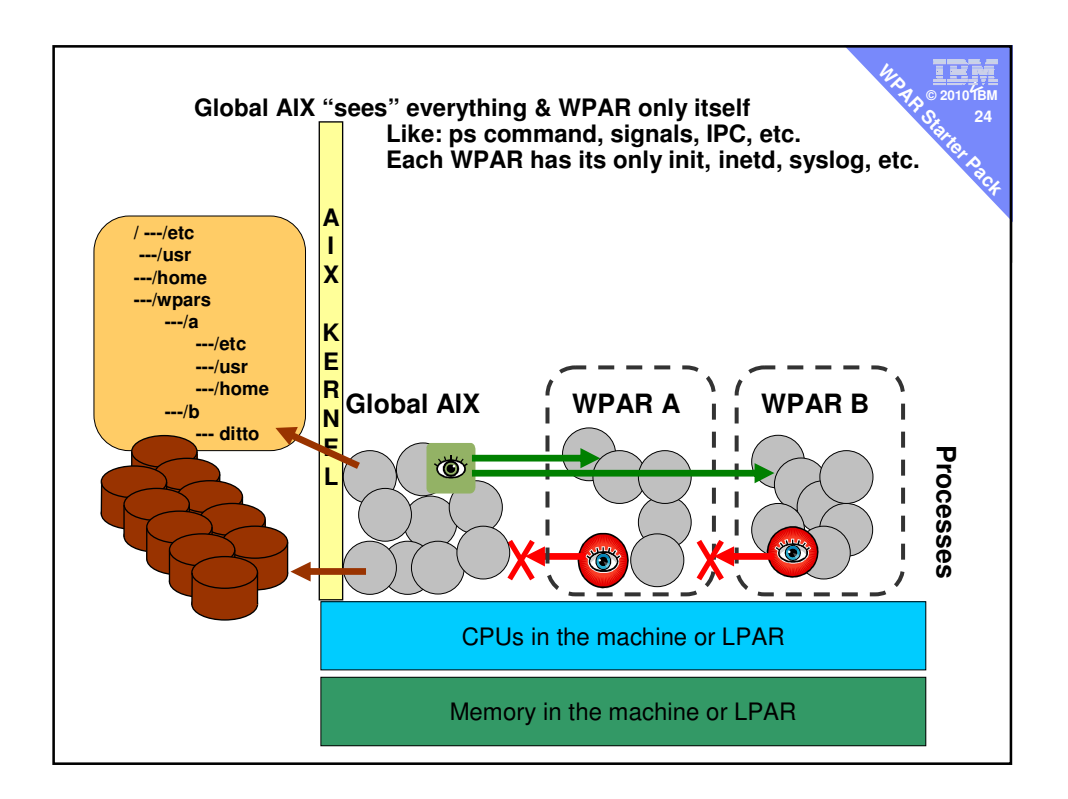

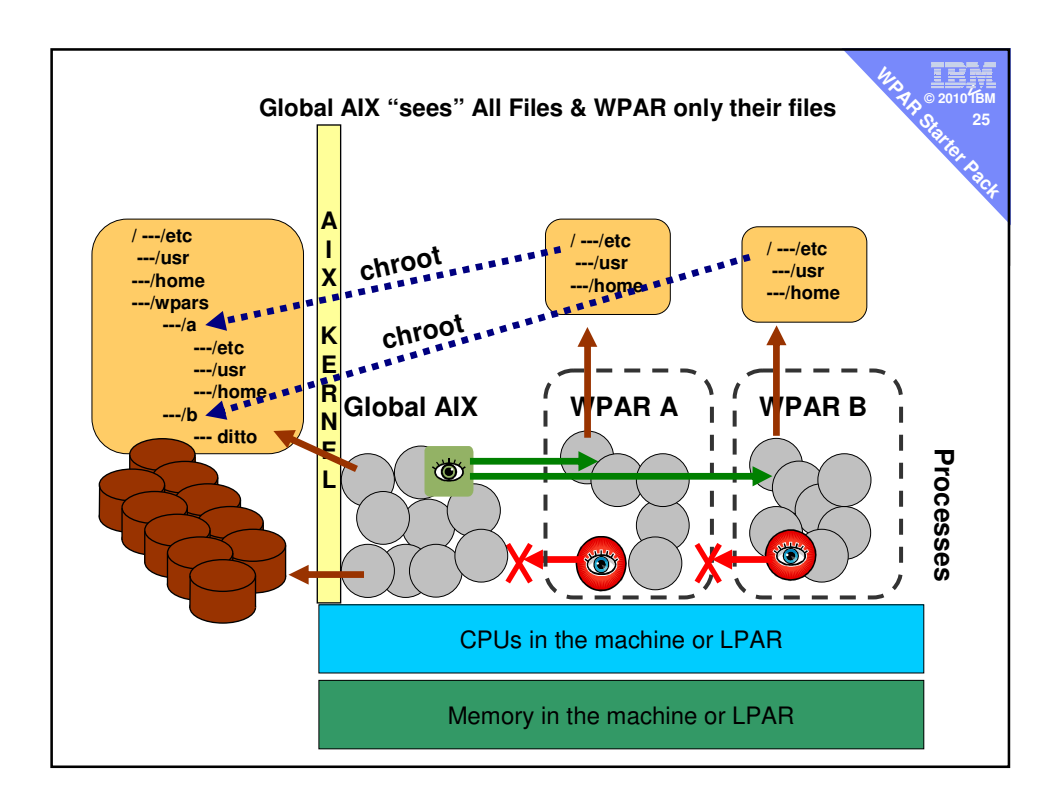

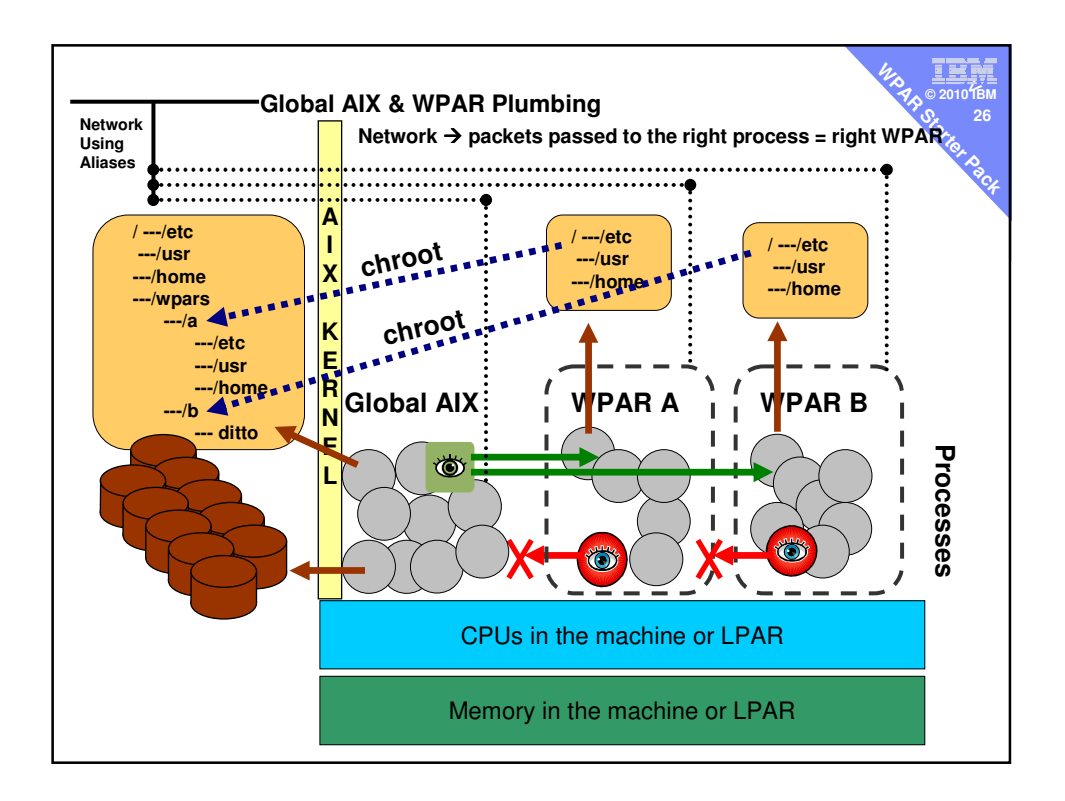

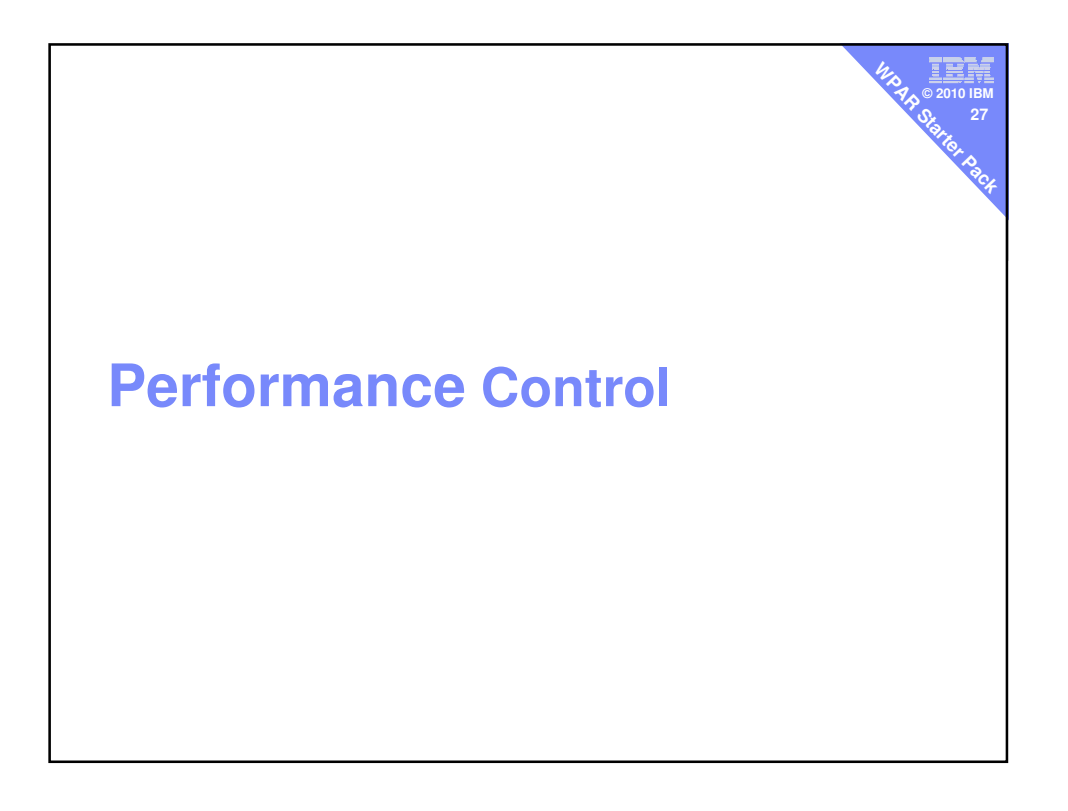

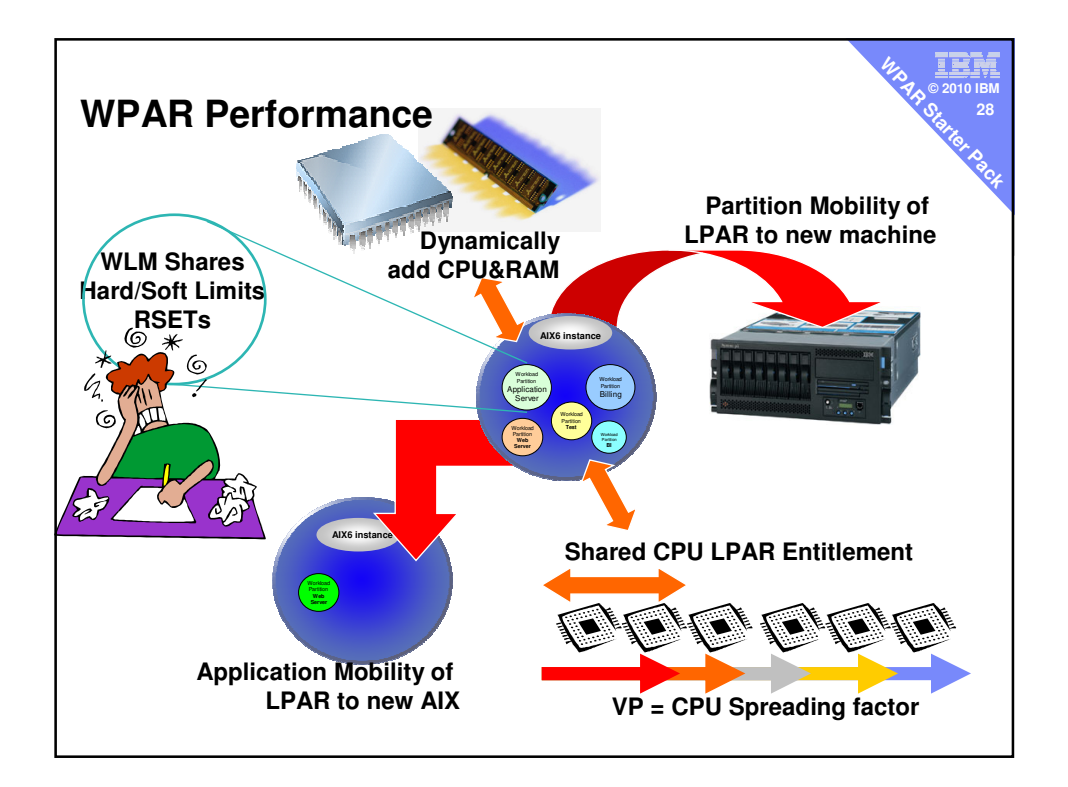

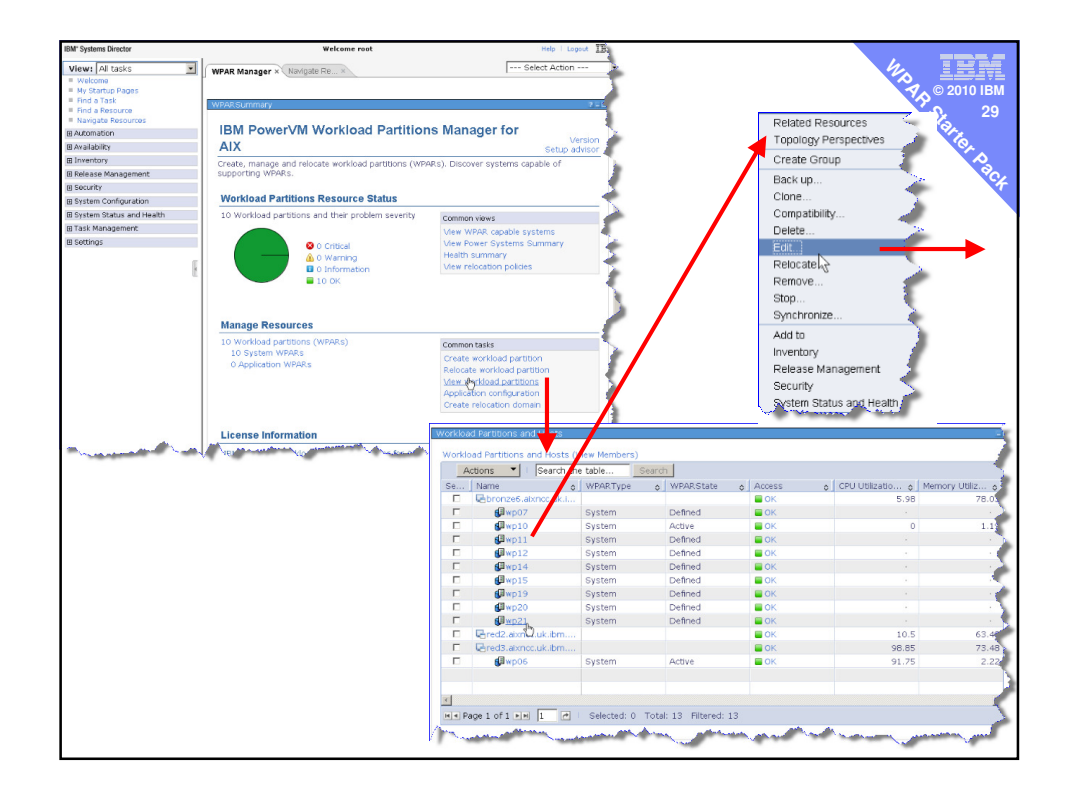

![](_page_14_Picture_98.jpeg)

![](_page_15_Figure_0.jpeg)

![](_page_15_Figure_1.jpeg)